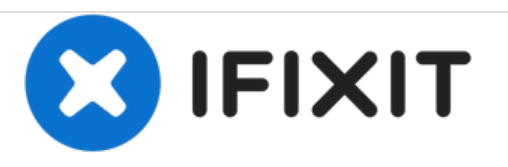

# **MacBook Pro (15 Zoll, Mitte 2009, Unibody, 2,53 GHz) Lüfter austauschen**

Austausch des Lüfters im MacBook Pro (15 Zoll, Mitte 2009, Unibody, 2,53 GHz).

Geschrieben von: Walter Galan

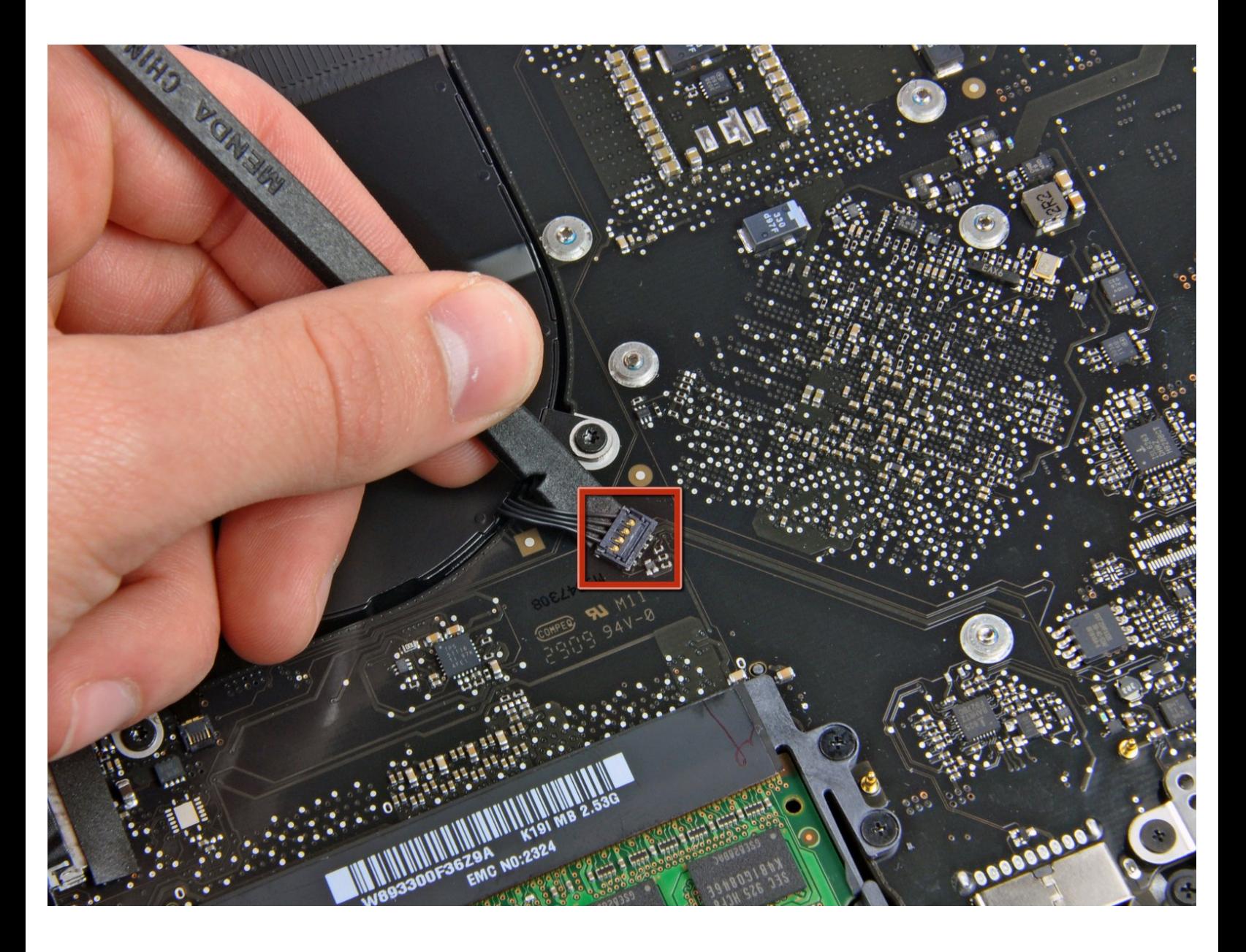

# **EINLEITUNG**

Tausche deinen Lüfter aus, wenn die Kühlleistung nachlässt.

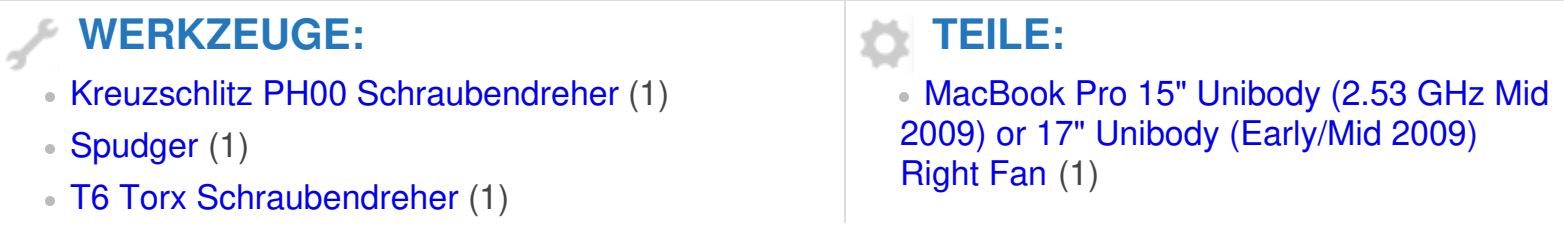

#### **Schritt 1 — Gehäuseunterteil**

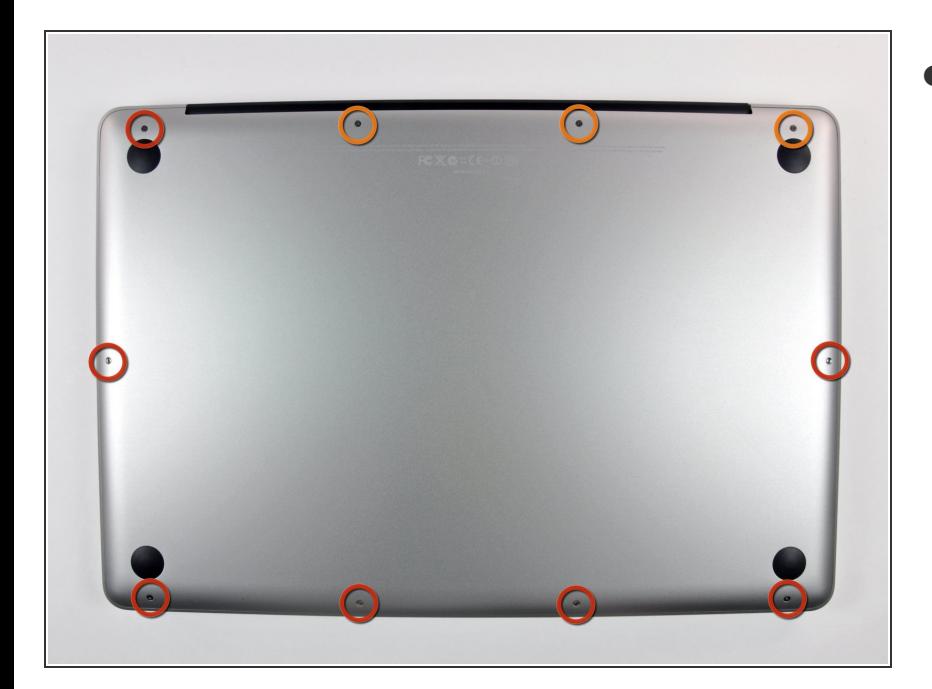

- Entferne die folgenden zehn Schrauben, mit denen das Gehäuseunterteil am Gehäuseoberteil befestigt ist:  $\bullet$ 
	- Sieben 3 mm Kreuzschlitzschrauben  $\bullet$
	- Drei 13,5 mm Kreuzschlitzschrauben

#### **Schritt 2**

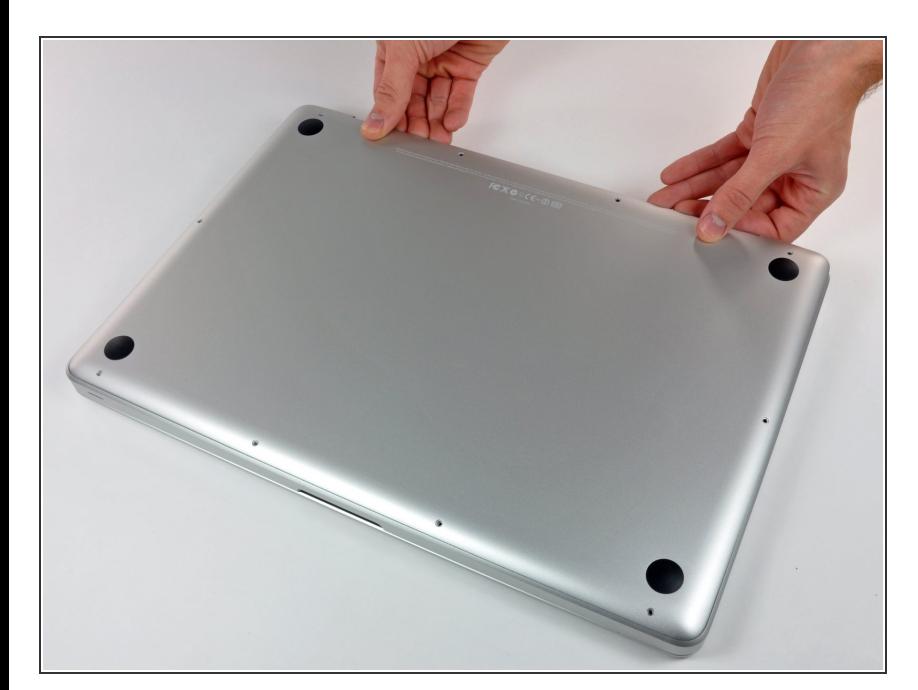

Hebe das Gehäuseunterteil mit beiden Händen in der Nähe der Lüftungsöffnung an, damit sich die  $\bullet$ 

beiden Clips lösen, mit denen die beiden Gehäuseteile verbunden sind.

Entferne das Gehäuseunterteil und lege es zur Seite.  $\bullet$ 

### **Schritt 3 — Lüfter**

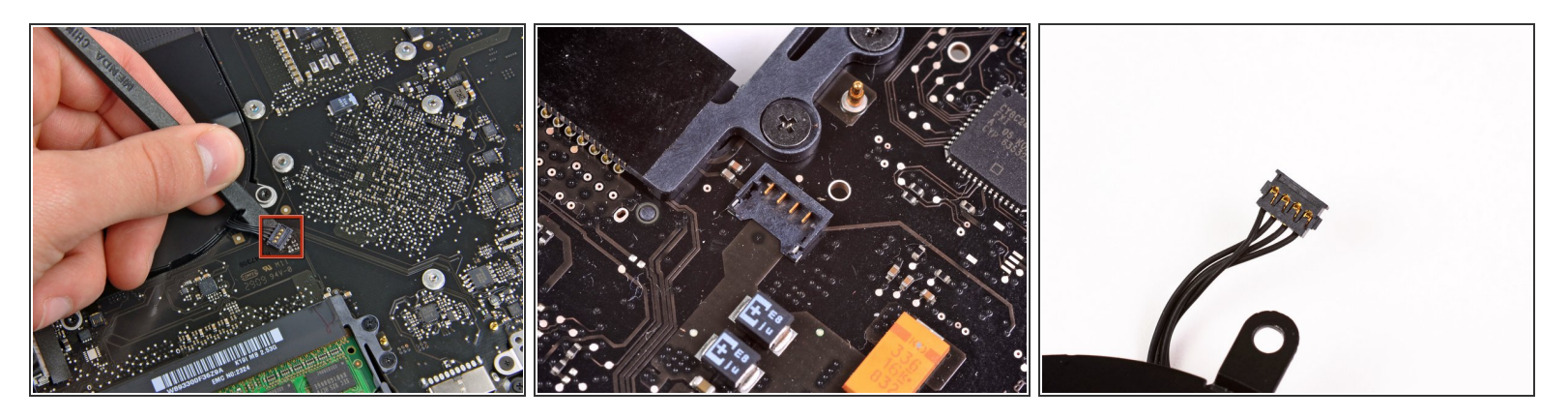

- Löse den Stecker des Lüfters mit dem flachen Ende des Spudgers vom Anschluss auf dem Logic Board.  $\bullet$
- Es ist hilfreich, den Spudger unter das Lüfterkabel zu setzen und dann der Länge nach zu verdrehen, damit sich der Stecker löst.
- Der Anschluss und der Stecker des Lüfters sind im zweiten und dritten Bild zu sehen. Achte darauf, den Plastiksockel des Lüfters beim Abheben des Steckers mit dem Spudger nicht vom Logic Board zu brechen. Möglicherweise sieht das Logic Board im zweiten Bild etwas anders aus, wie bei dir, aber der Lüftersockel ist gleich.

## **Schritt 4**

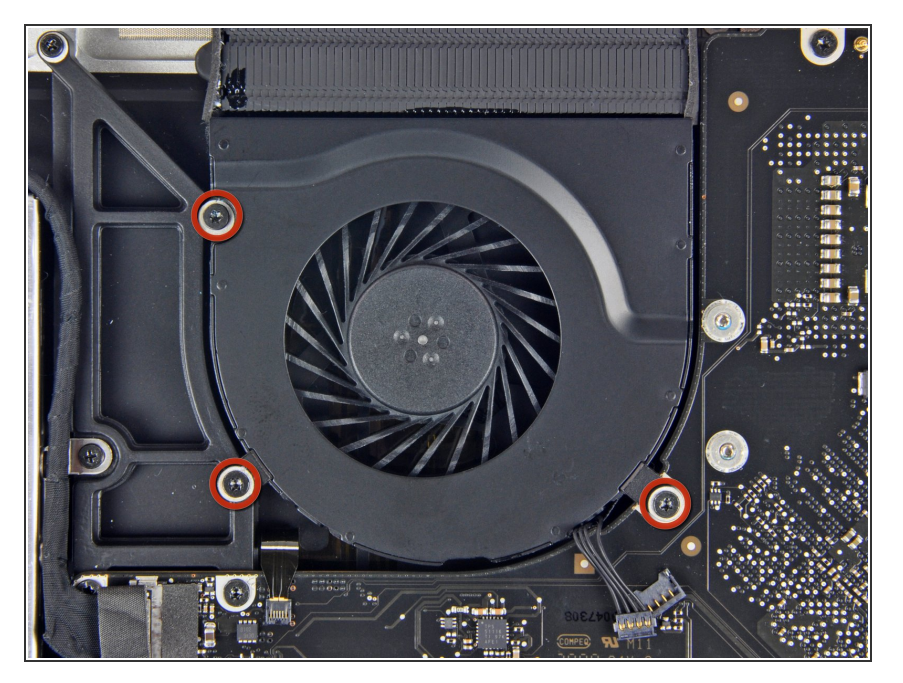

Entferne die drei identischen Torx T6 Schrauben, mit denen der Lüfter am oberen Gehäuse befestigt ist.  $\bullet$ 

# **Schritt 5**

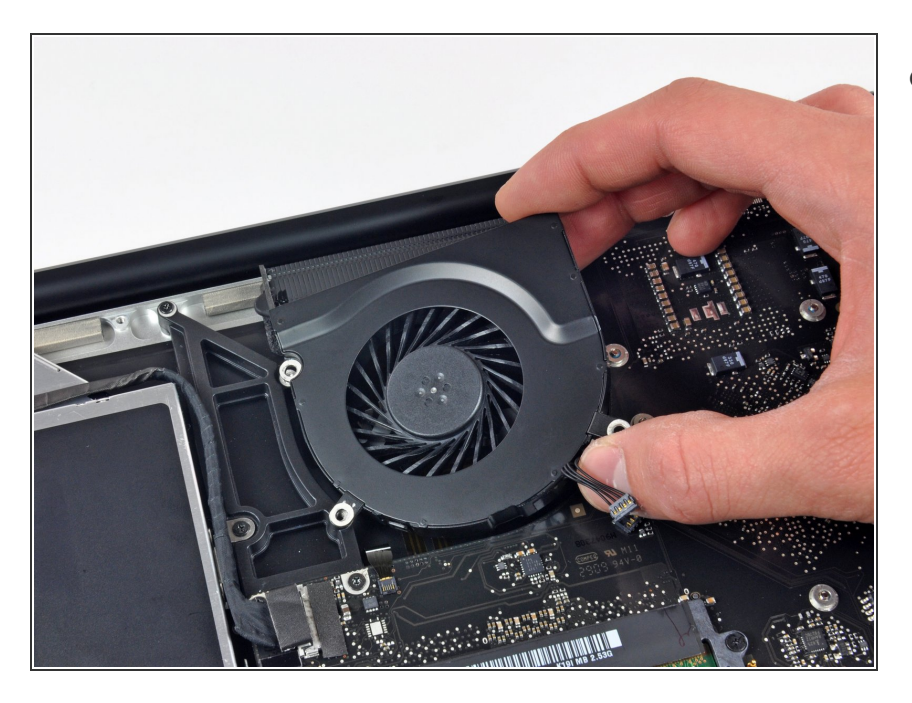

Hebe den Lüfter aus dem oberen Gehäuse heraus.  $\bullet$ 

Um dein Gerät wieder zusammenbauen, folge den Schritten in umgekehrter Reihenfolge.